# **Discussion: Transition to new Key4hep Tools**

## **Modernising ILD software**

**17.01.2024**

Frank Gaede, Thomas Madlener, DESY ILD Meeting 2024, CERN

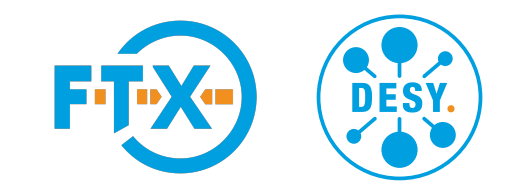

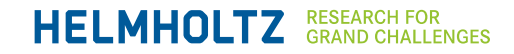

## **ILD software in Key4hep**

#### **iLCSoft as integral part of Key4hep**

- the full ILD software chain in iLCSoft is integral part of the Key4hep software stack
	- can run ILD full reconstruction in Gaudi via **MarlinWrapper** - producing LCIO
- **EDM4hep** is the *designated successor* of LCIO
	- similar EDM but more consistent, better performance and easier to use
- we have a **smooth transition path** build into the current Key4hep stack

Today discuss taking the next step for the next ILD projects  $\begin{pmatrix} \cos \theta & \cos \theta \\ \cos \theta & \cos \theta \end{pmatrix}$  CEPCSW

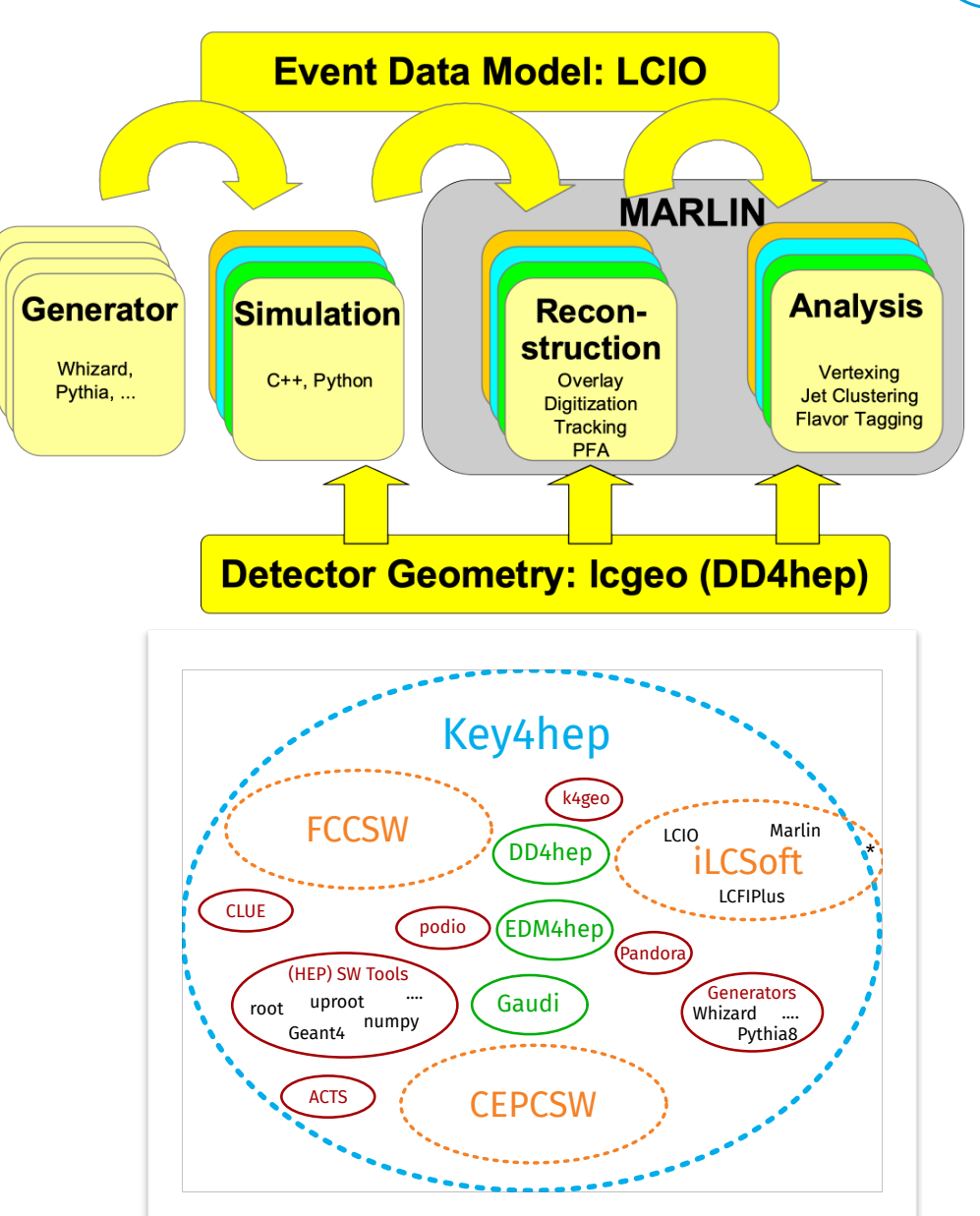

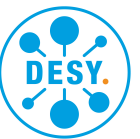

## **ILD software in Key4hep**

#### **iLCSoft as integral part of Key4hep**

- the full ILD software chain in iLCSoft is integral part of the Key4hep software stack
	- can run ILD full reconstruction in Gaudi via **MarlinWrapper** - producing LCIO
- **EDM4hep** is the *designated successor* of LCIO
	- similar EDM but more consistent, better performance and easier to use
- we have a **smooth transition path** build into the current Key4hep stack

Today discuss taking the next step for the next ILD projects  $\begin{pmatrix} \cos \theta & \cos \theta \\ \cos \theta & \cos \theta \end{pmatrix}$  CEPCSW

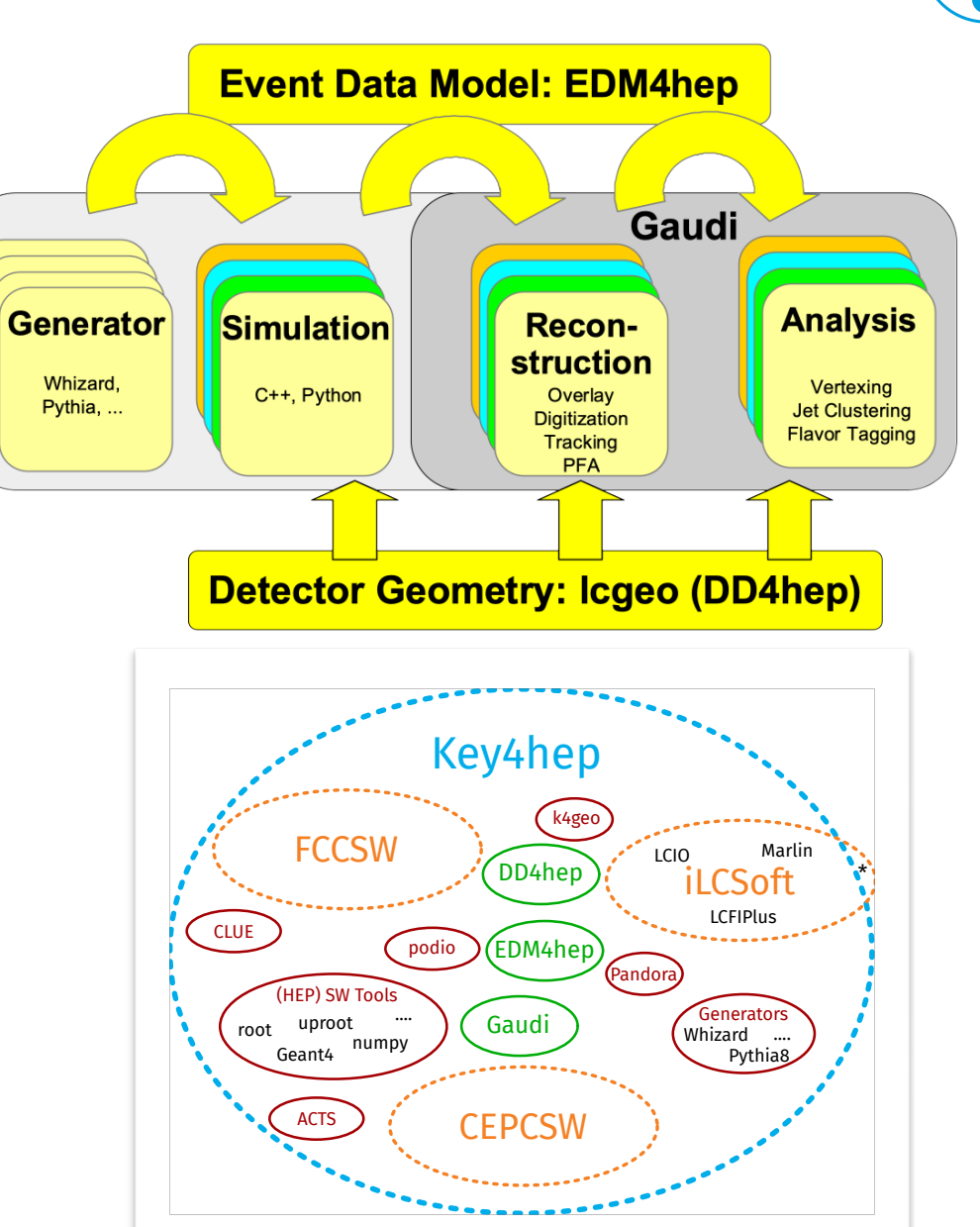

### **EDM4hep designated successor of LCIO**

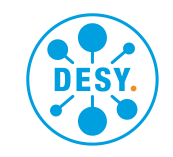

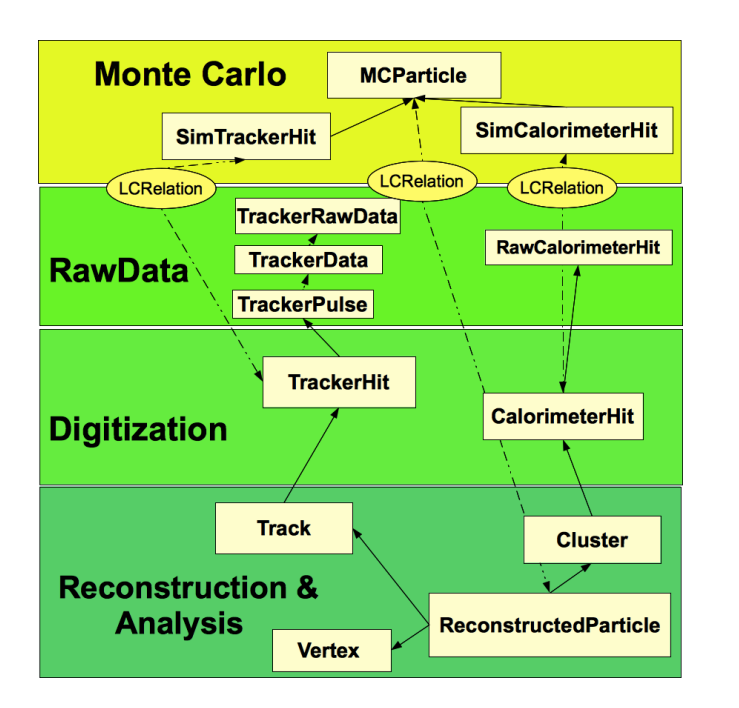

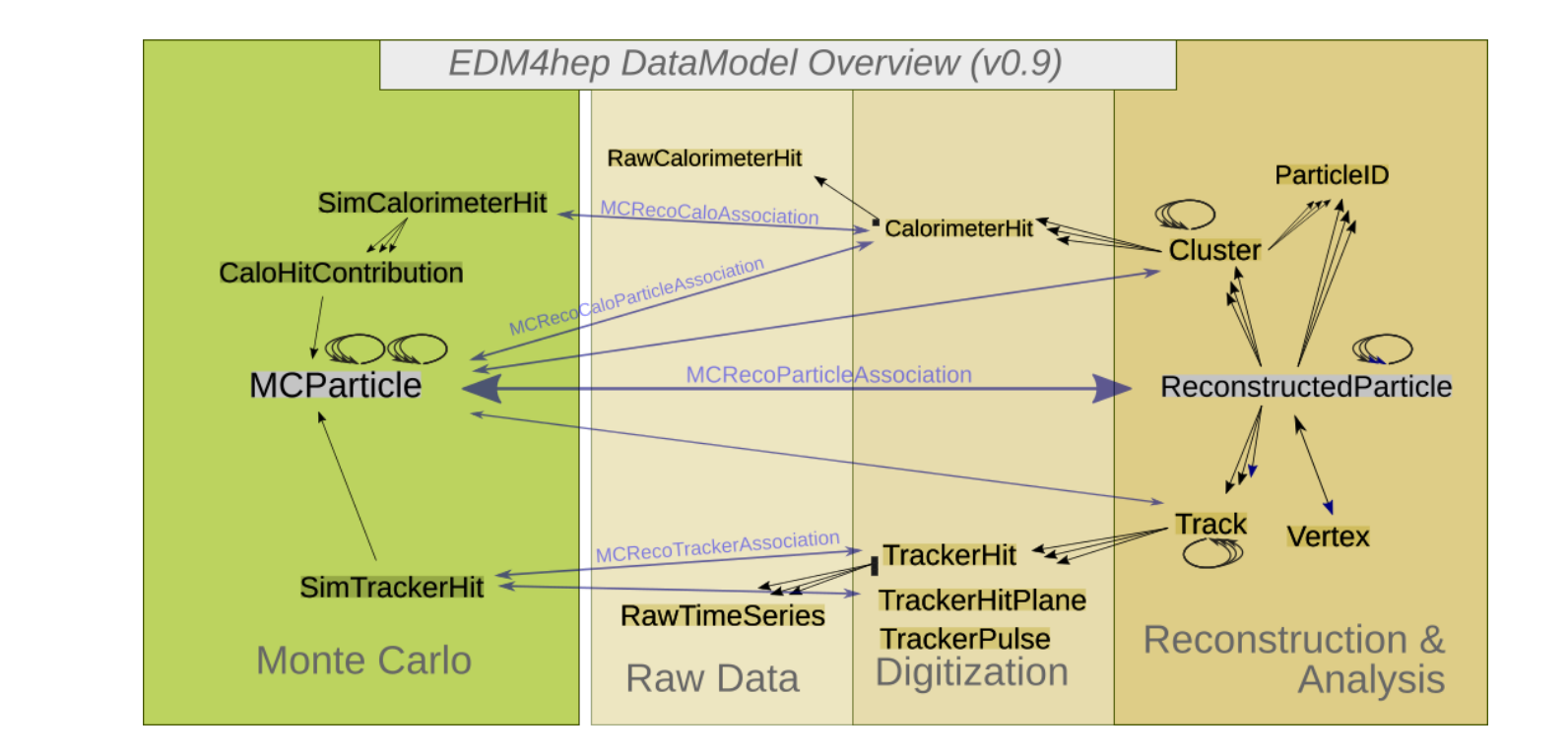

- EDM4hep largely based on (battle-proven) LCIO EDM
- EDM4hep is fast and efficient, supports multithreading and more consistent EDM w/ ROOT files
- *k4EDM4hep2LcioConv* provides consistent conversion between the two

## **K4MarlinWrappper**

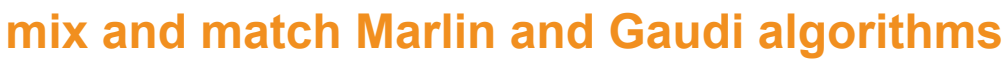

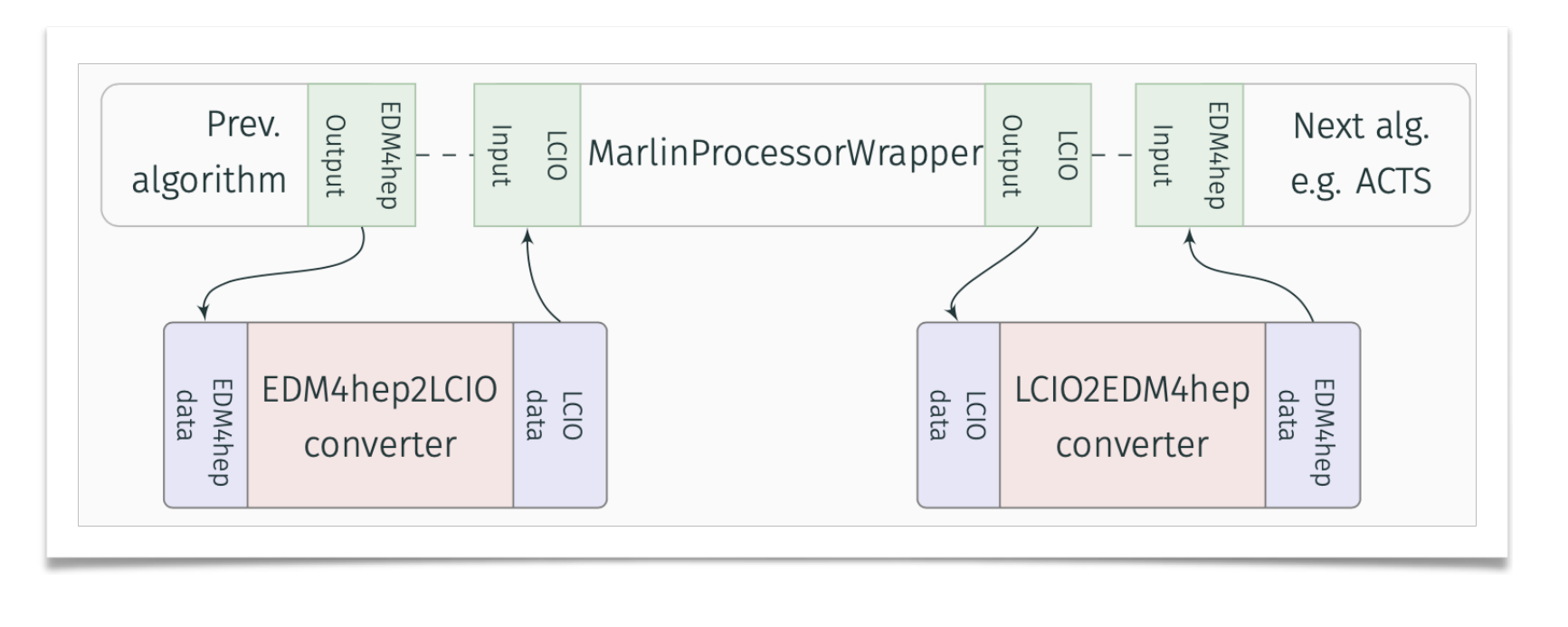

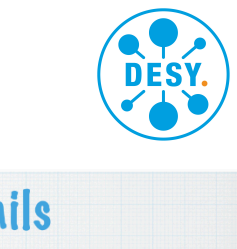

**AMarlinWrapper** runs

**Marlin** processors As Gaudi algorithms

#### **More Analysis Details**

- \* MC files Icio files converted to EDM4hep Icio2edm4hep
- \* fastjet (Marlin wrapper)
- \* IsolatedLeptonTagging (Marlin wrapper)
- \* Identify all isolated leptons
- \* LeptonPairing (Marlin wrapper/Gaudi Algorithm)
	- \* Select Z pair candidate
	- \* Brems/FSR recovery

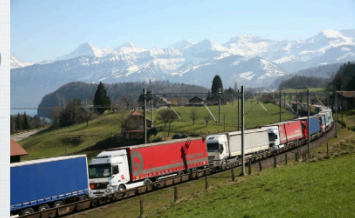

#### Proven To Work

- \* Usage of loio files in Gaudi v
- \* Gaudification' of Marlin processors (Marlin wrappers) v
- \* Chaining mixture of Gaudi algorithms and Marlin wrappers v

courtesy. C. Hensel

- wraps Marlin processor in a Gaudi algorithm and allows to run them unchanged
- automatic, on-the-fly conversion between LCIO and EDM4hep
- allows to "mix and match" existing reconstruction algorithms with new developments

## **Proposal**

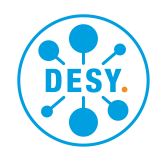

**for advancing the smooth transition**

• run **MarlinWrapper** for **central ILD reconstruction** from now on • create **EDM4hep** output files - parallel to LCIO • encourage **analyses in EDM4hep** • encourage people to **develop new algorithms in Gaudi/ EDM4hep** • in this phase, both LCIO and Marlin fully supported • the next bigger **ILD production** (document ?) should be done w/ Gaudi/EDM4hep in any case • (still making use of MarlinWrapper and existing ILD reco tools)

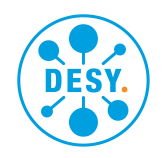

### **additional material**

## **Gaudi**

#### **the application framework**

- C++ application framework for HEP
- developed at CERN
- used in production for
	- LHCb and ATLAS (*battle-proven*)
	- FCC-SW and smaller experiments
	- and now in Key4HEP
- highly configurable
	- EDM, workflows (algorithms)
- allows parallelisation through multi-threading
- integration of heterogeneous resources
	- CPUs, GPUs, FPGAs,…

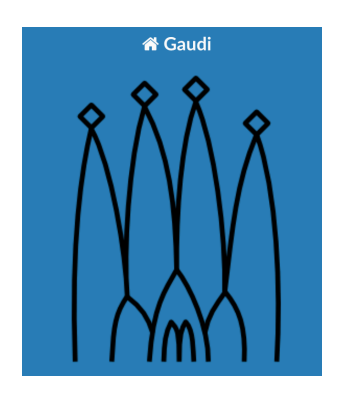

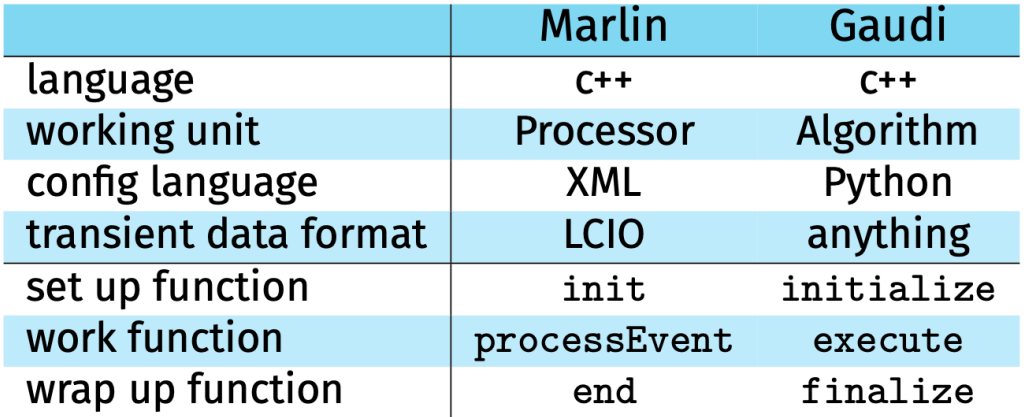

similar to MARLIN framework yet more powerful and larger user basis

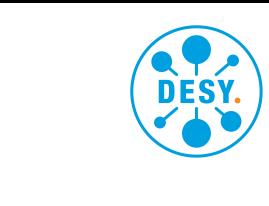

## **k4MarlinWrapper**

#### **running Marlin processors in Gaudi (Key4hep) Ney4n**

- set of Gaudi algorithms that wrap Marlin processors ¶ ȳ ŗțǖɄɼǶʚǫȭ ǶȳǶʚǶŗțǶ˲ŗʚǶɄȳ ɄǑ
	- developed by CERN-SFT
	- automatic XML to Python steering file conversion  $\gamma$ ytnon steering fi
- tools for automatic in-memory, on-demand and a set on a few particles of the set of the set of the set of the set of the set of the set of the set of the set of the set of the set of the set of the set of the set of the conversion between LCIO and EDM4hep ,y, ɼƨƉɄȳʌʚɼʯƉʚǶɄȳ ƉɄȭɱʯʚƨʌ ŗ
	- developed by IHEP, CERN, DESY  $\overline{a}$
	- possibility to mix Marlin processors with genuine Gaudi algorithms ʚɼŗƉȕƨɼʌࣗ˙ ƨɼʚƨ˥ ̇ȳƕǶȳǖ ŗțǖɄɼǶʚǫȭʌࣗ ŗȳƕ pioce
- this is the intended working horse for a smooth **transition** from iLCSoft to Key4hep y noise isi a smooni
- CLIC and ILD **full reconstruction** run as *proof-ofconcept* ,Ʉȳ̇ǖʯɼŗſțƨ ɄɱʚǶɄȳŗț ɱɼɄƉƨʌʌɄɼʌ ſ˦ ʚǫƨ ruck

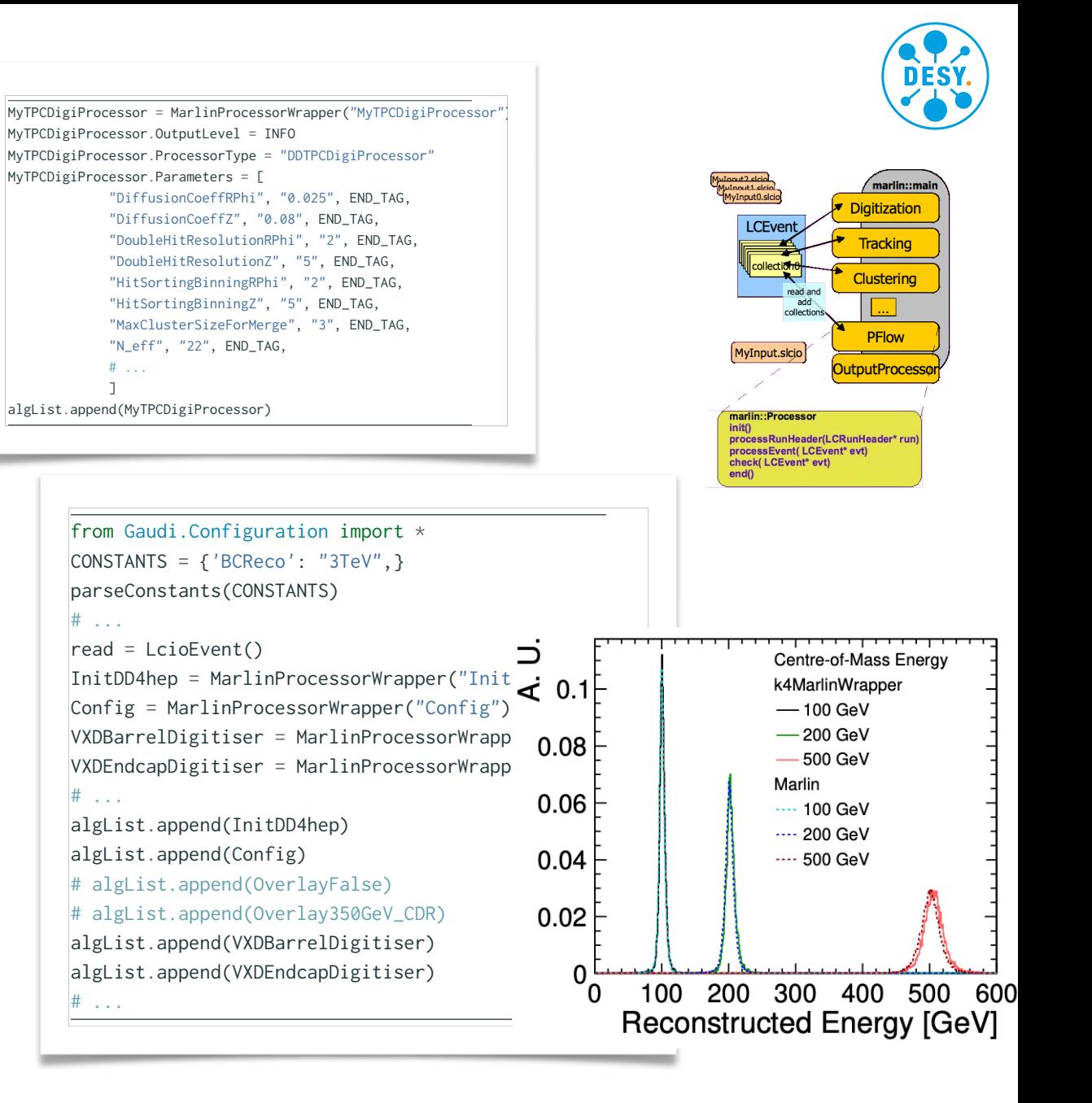

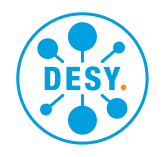

## **pointers to documentation**

#### **entry points to Key4hep**

- Key4hep GitHub Project
	- <https://github.com/key4hep>
- Key4hep main documentation page
	- <https://key4hep.github.io/key4hep-doc/>
- Doxygen available., e.g. for EDM4hep
	- <https://edm4hep.web.cern.ch/>
- iLCSoft Github Project
	- <https://github.com/ilcsoft>

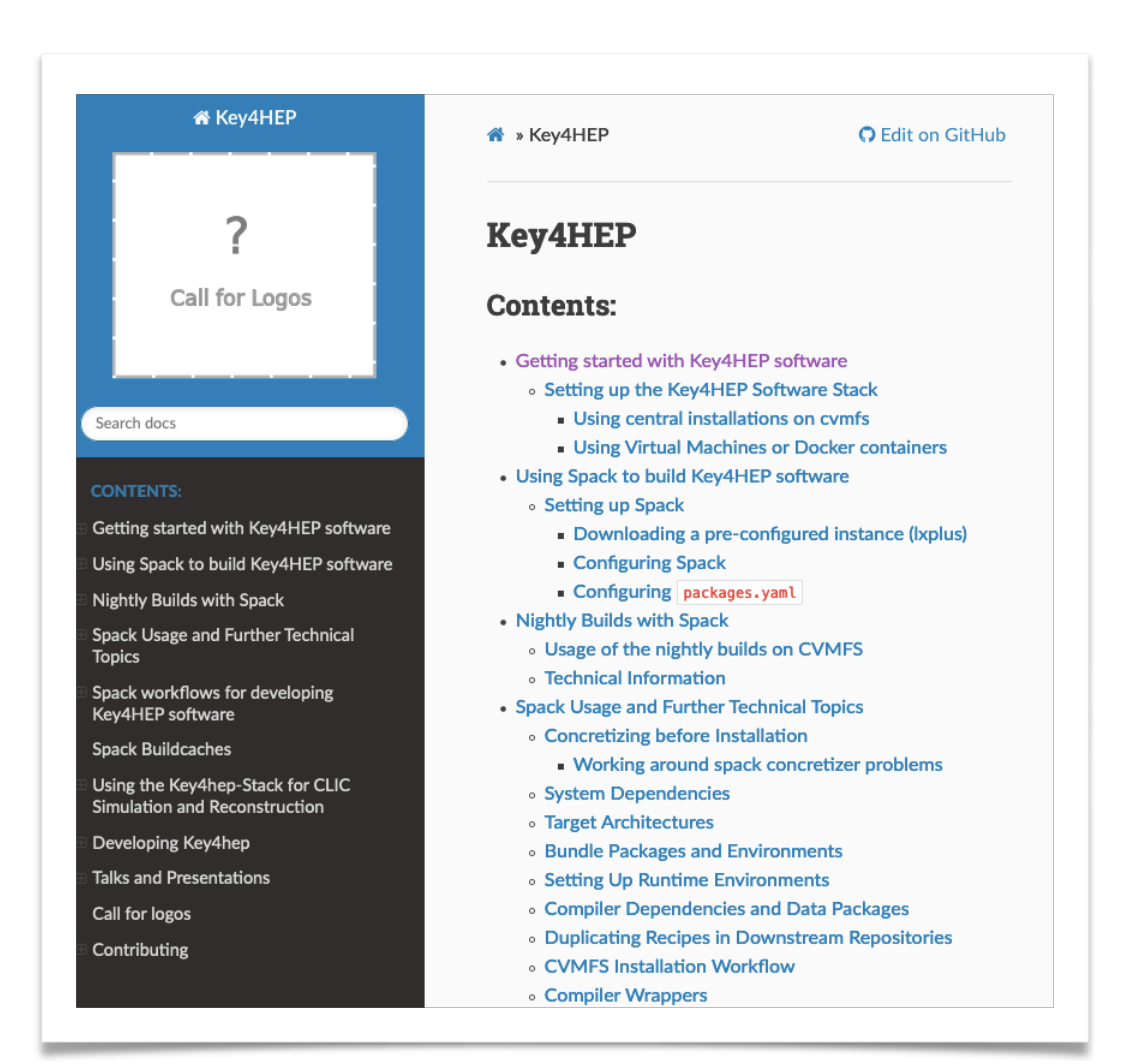